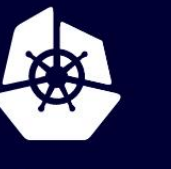

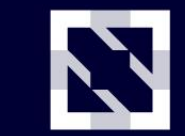

**KubeCon** 

**CloudNativeCon** 

Europe 2020

Virtual

# **How Many CPU Cycles I Need to Invest in Cloud-Native Security?**

*Ben Hirschberg*

### **whoami**

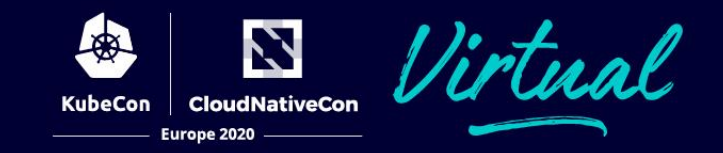

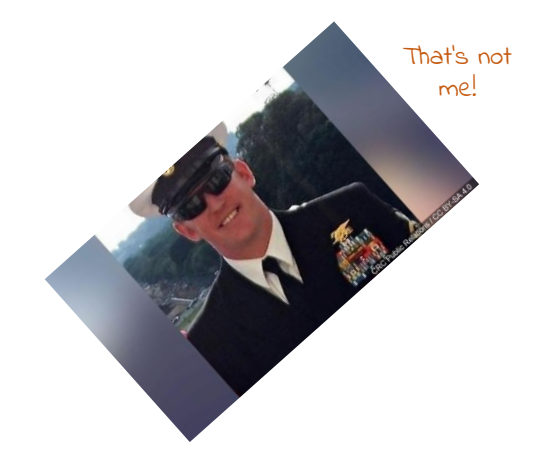

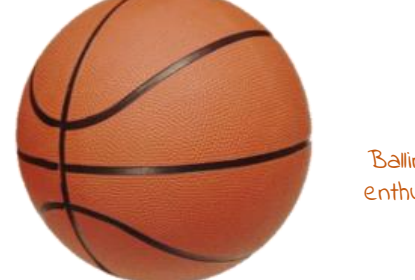

Balling with enthusiasm

### Ex-hacker turned cloud native entrepreneur

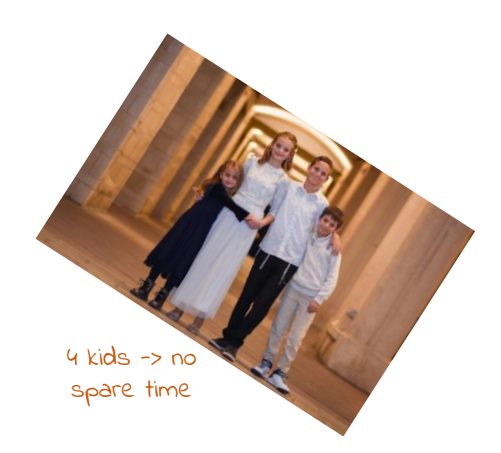

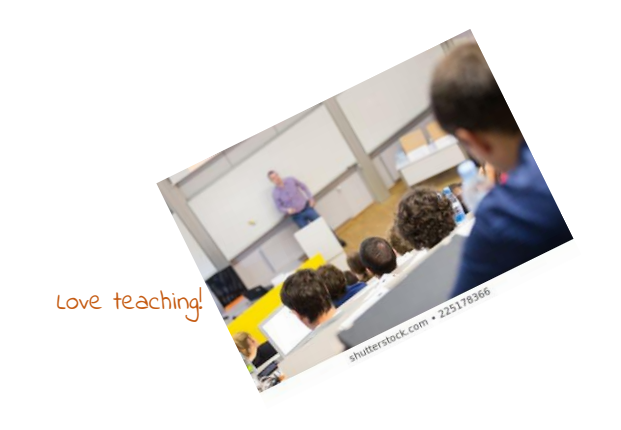

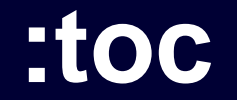

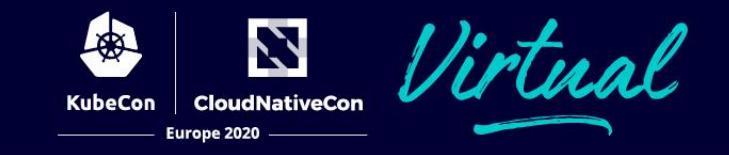

### TLS in cloud native

### benchmarking

### evaluation

improvements

Attackers are everywhere

Our security is nowhere

Find solution anywhere

Costs should stay somewhere

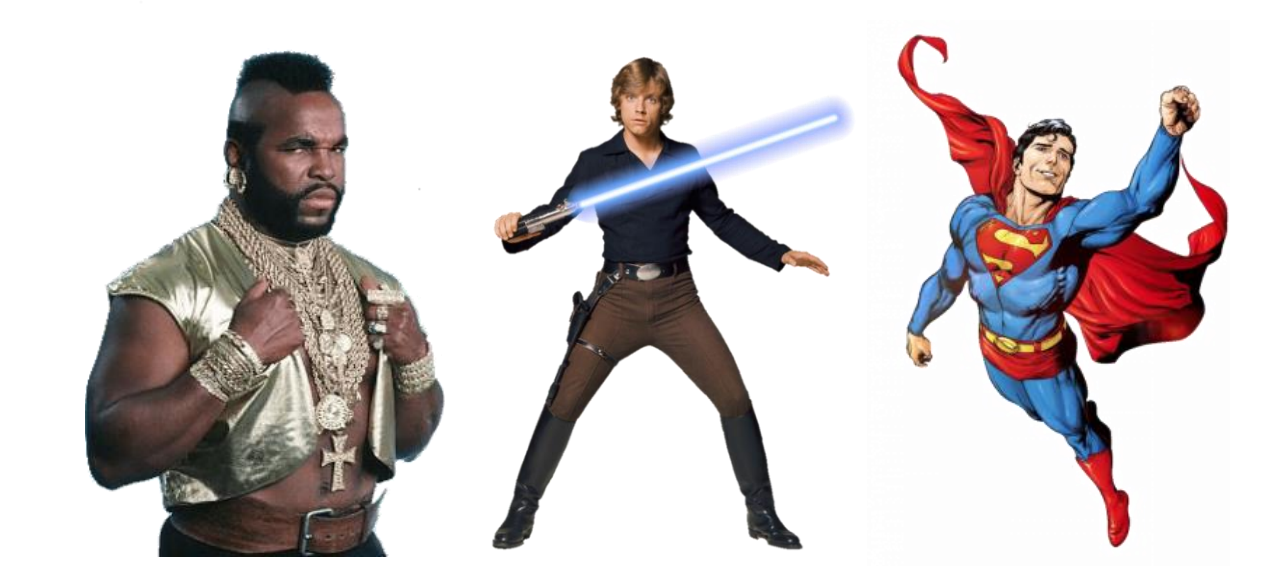

### **RFC 8446**

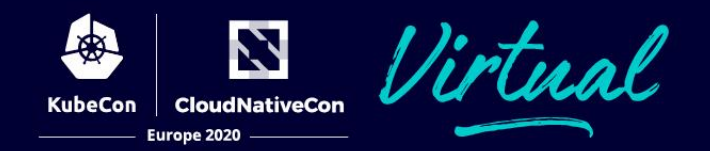

#### **What is TLS?**

- a) A psychedelic drug
- b) A secure communication protocol over TCP
- c) Wait, TCP is the psychedelic drug

#### **What security features TLS gives:**

- a) Confidentiality
- b) Integrity
- c) Authenticity
- d) All three above

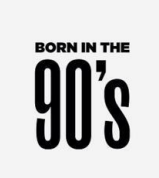

#### **What cryptographic algorithms are used by TLS?**

- a) AES
- b) SHA
- c) RSA
- d) Which are not?!

#### **Who are the two "original" endpoints of TLS?**

- a) Alice and Bob
- b) Netscape and Httpd
- c) Sidecar and sidecar
- d) Client software and TLS termination hardware

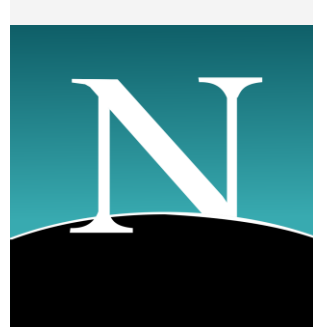

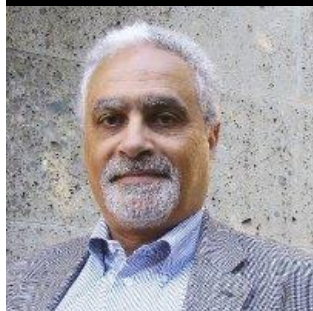

# **tcpdump port 443**

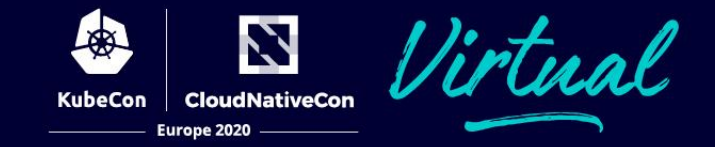

### **Parts of TLS protocol**

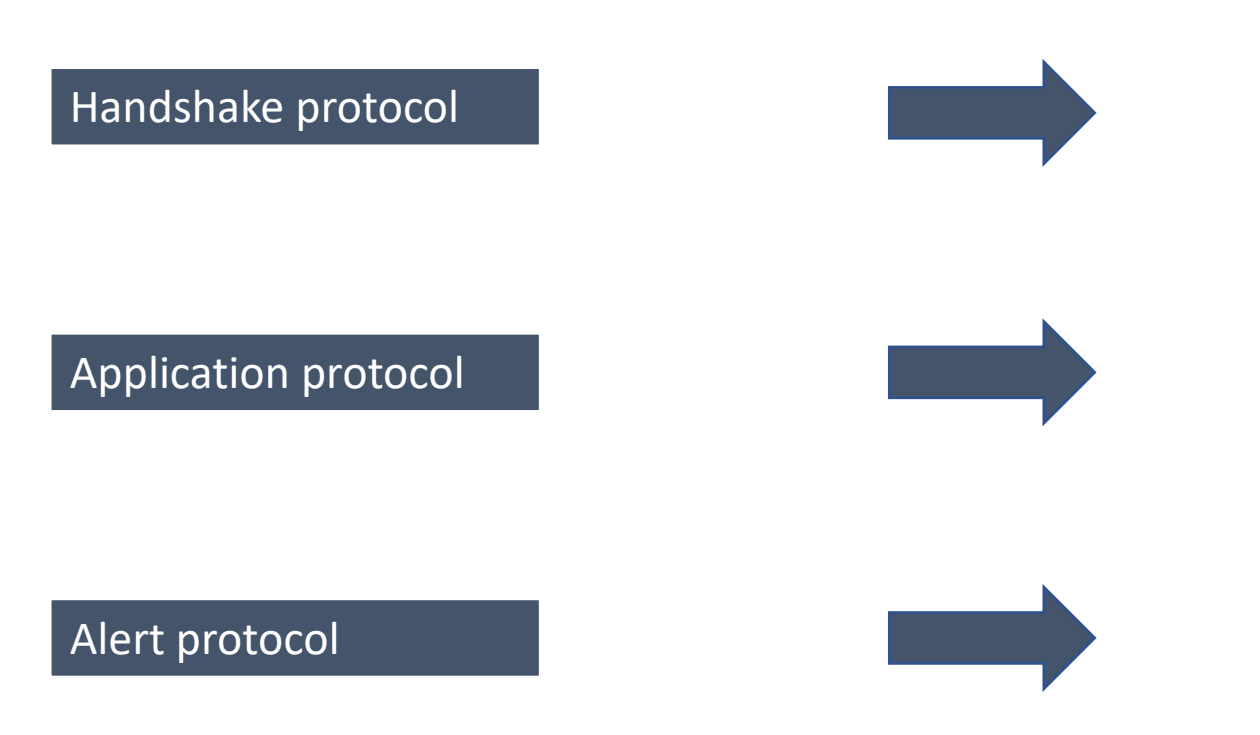

- Happens per connection establishment
- Cipher suit negotiation
- Authentication (mutual) and key exchange
- Uses asymmetric cryptography!
- Per application message
- Encryption and message authentication
- Uses symmetric cryptography
- Happens when there is an error in TLS
- No cryptography involved

# **top –p \$(pgrep nginx)**

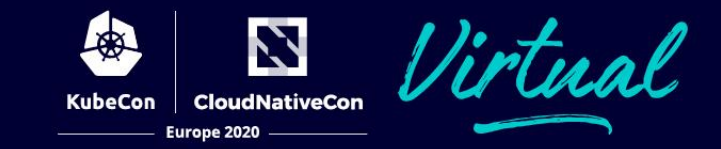

#### **Computational requirements of TLS**

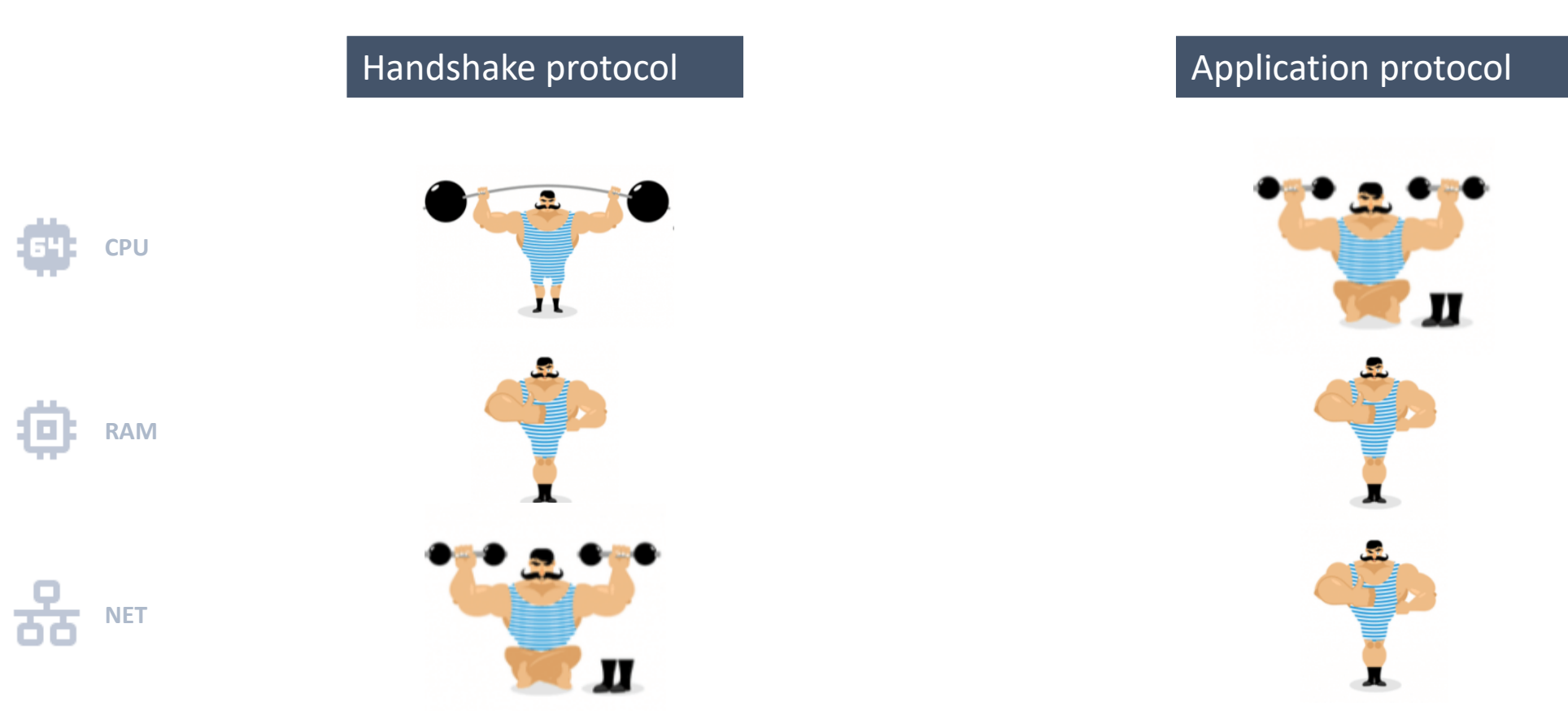

### **kubectl create tls**

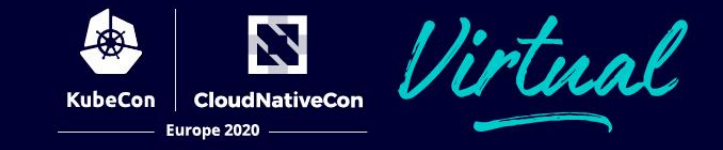

#### **TLS types in cloud native environment**

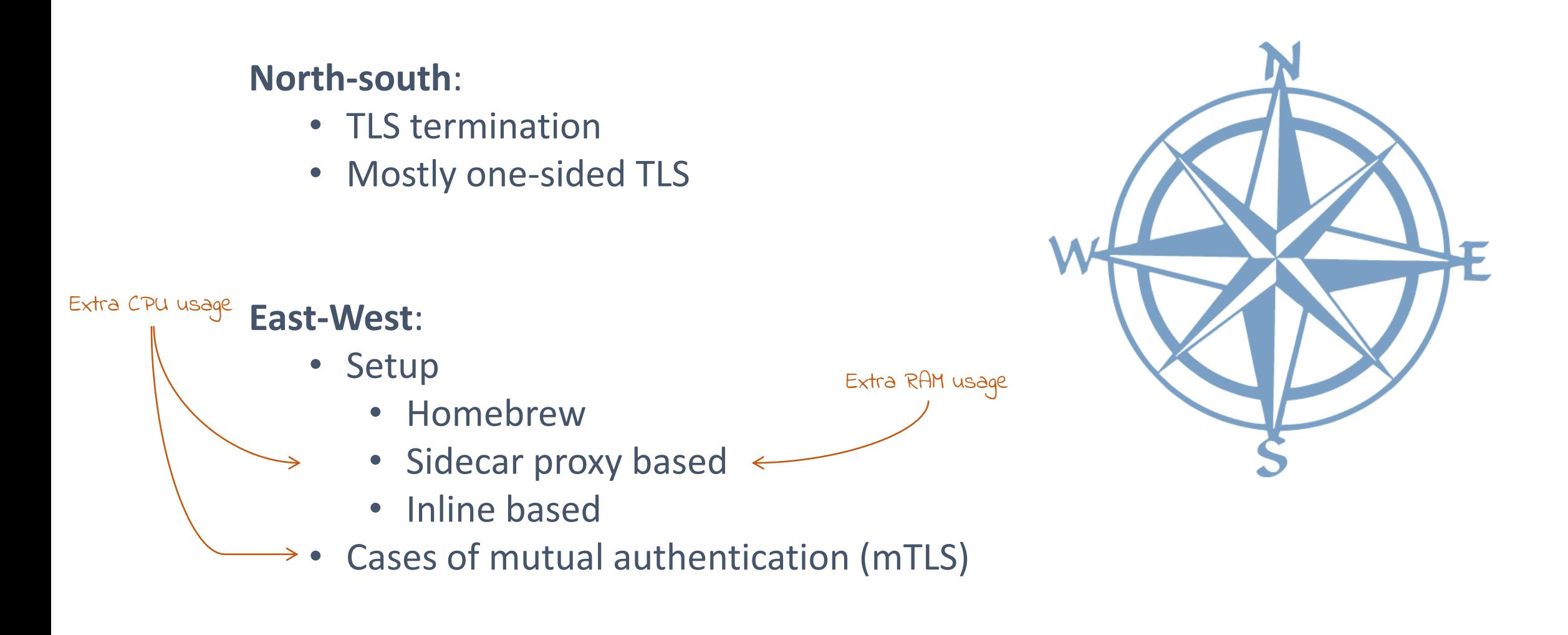

# **jmeter run**

Z Virtual **CloudNativeCon KubeCon** Europe 2020

**Simple test setup**

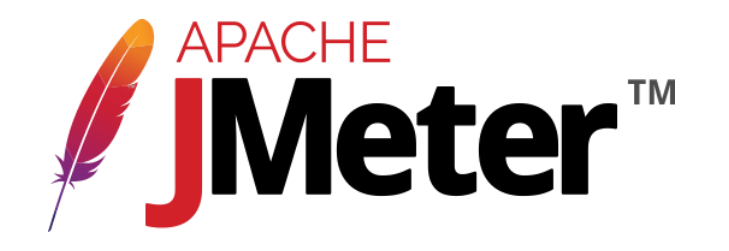

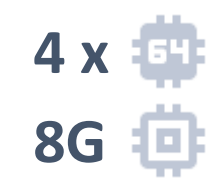

Static files at 4  $s$ izes: 1b, 1 $kb$ , 1 $mb$ , 100mb N

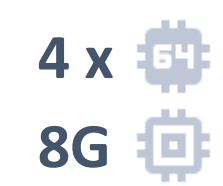

# **cat results | head**

Z rtu.al. **CloudNativeCon KubeCon** Europe 2020

### **Initial results…**

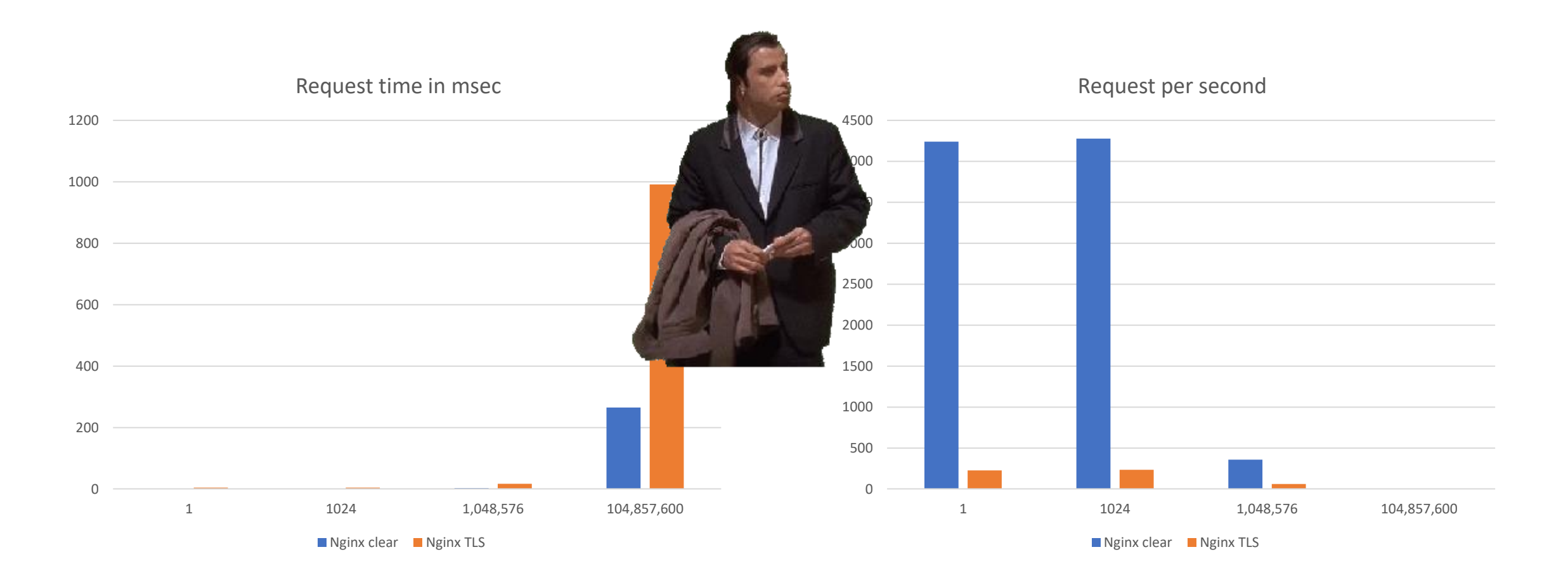

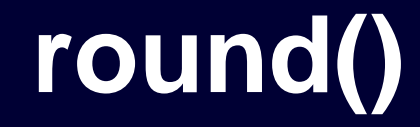

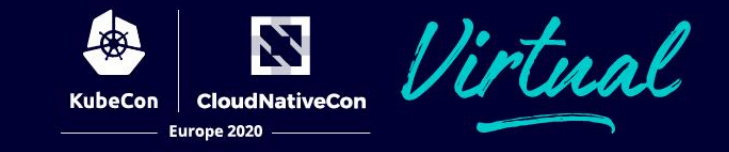

# Let's do some rough calculations!

# **time curl https://**

#### **TLS handshake timings**

#### Server certification validation (normal)

- Client CPU time ~ 2msec
- Server CPU time ~1msec

Mutual certificate validation (mTLS)

- Client CPU time ~2.5msec
- Server CPU time ~2.5msec

Given Elliptic-curve Diffie-Helman key exchange with RSA signature With a 2048 bit key

### **TLS application protocol**

Encryption

• Pure software AES256 ~250Mb/sec

Message authentication

• Software SHA256 ~300Mb/sec

Rough numbers for the sake of discussion, not final ;)

1Mb traffic requires ~7.3msec CPU time at one side and ~14.6msec on both 143,640kb/s

#### **Formula for calculation of transaction per second**

 $n =$  number of transactions  $H_c$  = client side handshake CPU time (seconds)  $H_s$  = server side handshake CPU time (seconds)  $S =$  encryption bandwidth (bytes/seconds)  $T =$  bytes in one transaction

$$
(H_c + H_S)n + \left(2\frac{T}{S}\right)n = 1s
$$

$$
n = \frac{1s}{H_c + H_s + 2\frac{T}{S}}
$$

# **jmeter-it**

### **Test application 1.**

Server:

- TLS handshake per TCP connection
- TLS Crypto parameters as defined before
- 1Kb application data per transaction

$$
n = \frac{1s}{0.002s + 0.001s + 2 \frac{1024b}{143,640,547 \frac{b}{s}}} = \frac{1s}{0.002s + 0.001s + 0.0000142578125s} = 331.75
$$

Actual: ~0.003043 s/request => **~328/s**

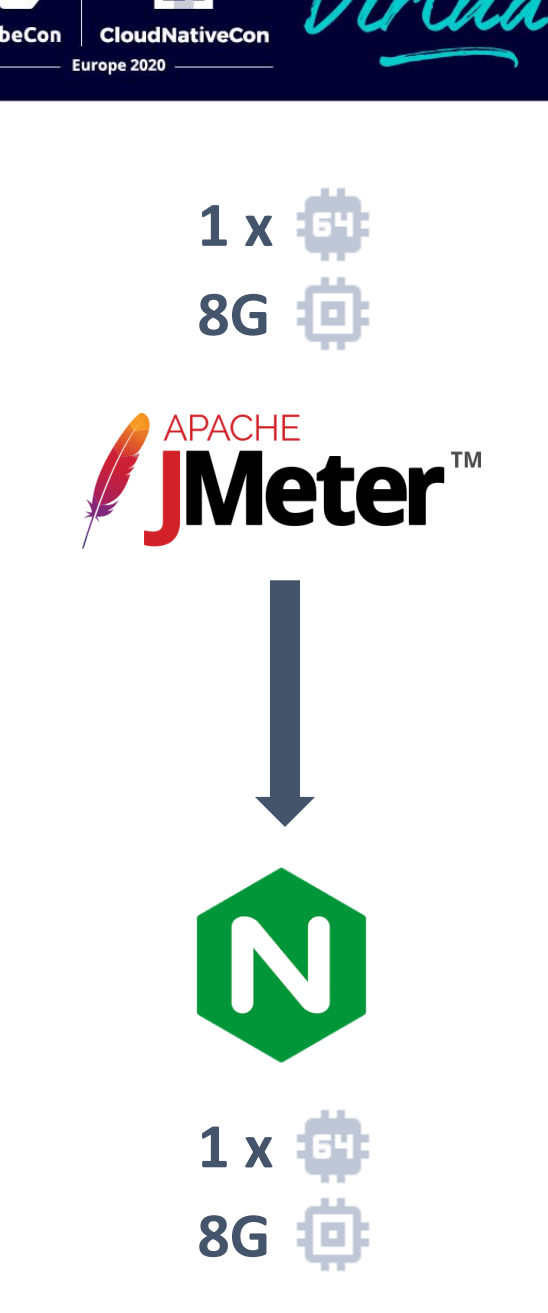

# **jmeter-it**

### **Test application 2.**

Server:

- TLS handshake per TCP connection
- TLS Crypto parameters as defined before
- 100Mb application data per transaction

$$
n = \frac{1s}{0.002s + 0.001s + 2\frac{104,857,600b}{143,640,547\frac{b}{s}}} = \frac{1s}{0.002s + 0.001s + 0.73s} = 0.683
$$

Actual:  $\approx$ 1.134 s/request =>  $\approx$ 0.7/s

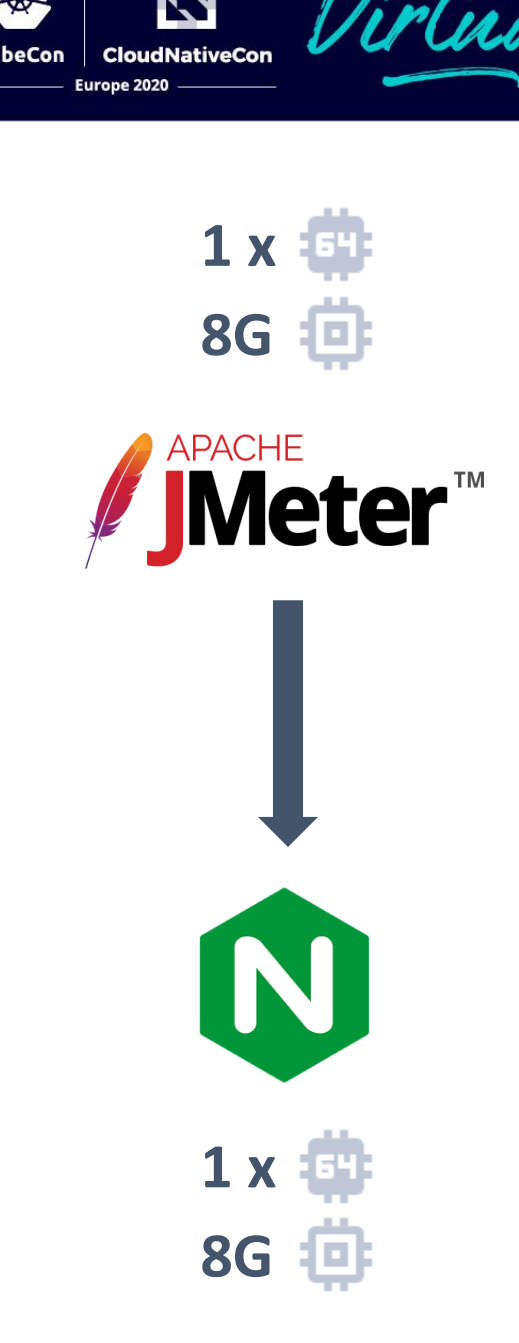

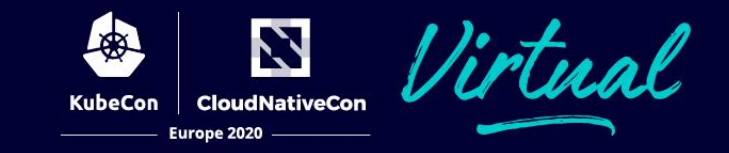

#### **Example calculation of overhead added by TLS**

 $n = 5000$  $H_c = 2.5$  $H_s = 2.5$  $S = 150Mb/s$  $T = 1024b$ 

$$
(0.0025 + 0.0025)5000 + \left(2\frac{1024}{150Mb/s}\right)5000 = 25.06s
$$
  
Main component is handshake!

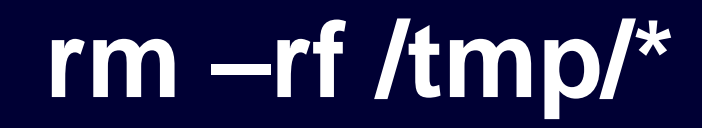

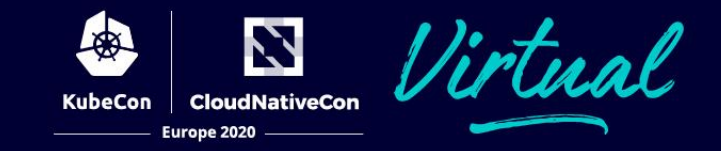

#### **Improving handshake: performance of cryptographic algorithms**

Key exchange algorithm: Elliptic Curve Diffie-Hellman (no contest)

Key exchange signing algorithm: RSA 2048 + SHA256

Certificate validation: RSA 2048 + SHA256

Least CPU consuming but still secure

# **history | grep keys**

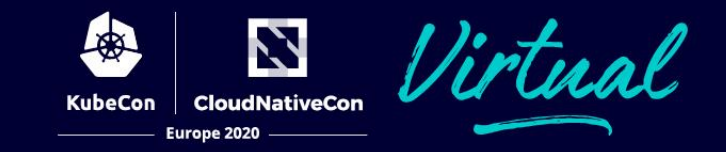

### **Improving handshake: expedited handshakes**

#### **Client-side session tickets**

- Enables the client to reconnect server without full handshake
- Makes respective handshakes 10x faster
- Client needs to "remember" the server

#### **PSK – pre shared keys**

- Session establishment without using asymmetric cryptography
- Makes every handshake 10x faster
- Only for those who have infrastructure for pre-sharing keys…

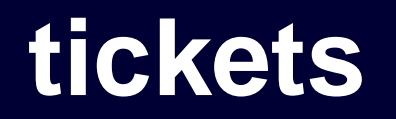

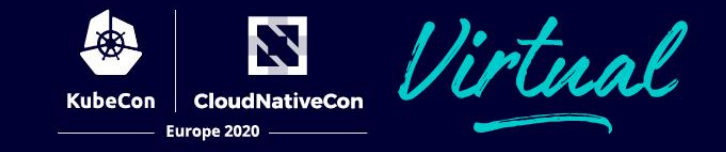

#### **Example calculation with expedited TLS handshake**

 $n = 5000$  $H_c = 0.2$  $H_s = 0.2$  $S = 150Mb/s$  $T = 1024b$ 

$$
(0.0002 + 0.0002)5000 + \left(2\frac{1024}{150Mb/s}\right)5000 = -2.1s
$$

# **grep aes /proc/cpuinfo**

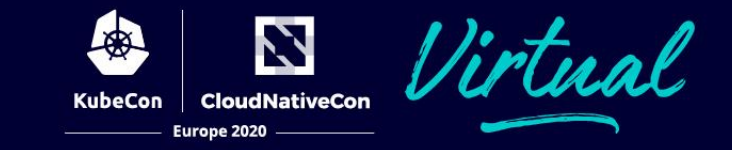

#### **Improving application protocol**

#### **Encryption**

- AES-NI support: can go up-to 3Gb/s
- AES-128 is 33% faster than 256 but is phasing out
- Chacha algorithm is preferable where no AES hardware support

#### **Message authentication**

- Intel lacking SHA accelerator support in most servers
- SHA3-256 is the fastest hash with acceptable security
- Authenticated encryption: AES-GCD

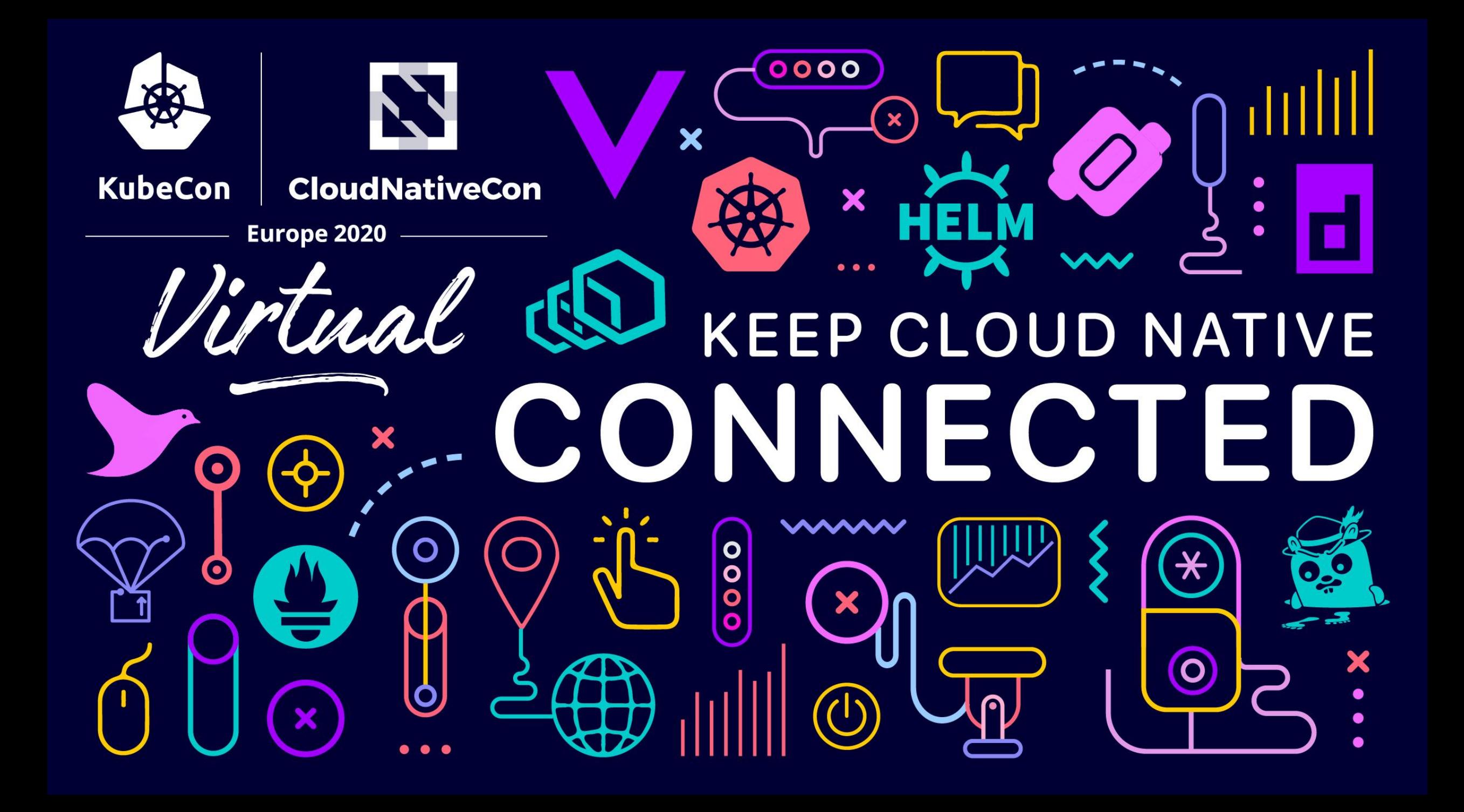